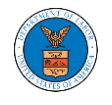

# OVERVIEW OF ORGANIZATION EMAIL NOTIFICATIONS

1. Email Notification to Admin on 'Add Administrator' to Organization:

DOL eFile-eServe - Administrator role granted for organization - California Court 中 2 Law Inbox x

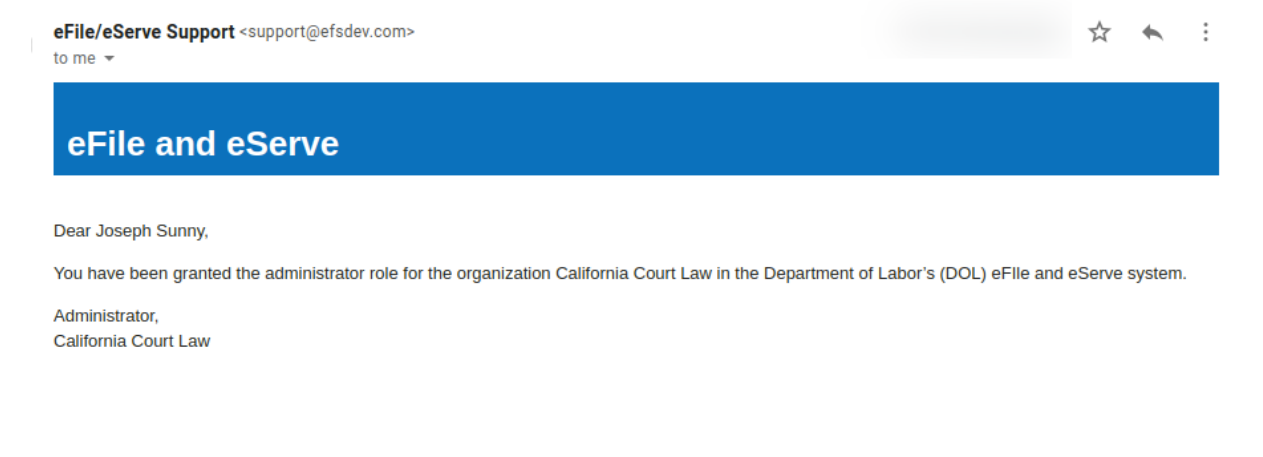

# 2. Email Notification to Admin on 'Remove Administrator' to Organization:

DOL eFile-eServe - Administrator role revoked for organization - California Court 中 2 Law at josephtester0001@gmail.com Inbox x

eFile/eServe Support <support@efsdev.com> to me  $\rightarrow$ 

#### eFile and eServe

Dear Joseph Sunny,

Your administrator role for the organization California Court Law in the Department of Labor's (DOL) eFile and eServe system has been revoked.

Administrator. California Court Law ☆ ★

 $\vdots$ 

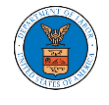

# 3. Email Notification to Admin on 'Request to Join Organization' from User:

DOL eFile-eServe - Request to join organization - Wingstien and Dragger Attorneys Inbox x

eFile/eServe Support <support@efsdev.com> to me  $\sim$ 

eFile and eServe

Dear Administrator(s),

Angel George (email id: angeltester001@gmail.com) has requested to join the organization Wingstien and Dragger Attorneys.

Please click on the link below to confirm or reject the request.

https://efstest2.mindpetal.com/dashboard/user-profile/org/10269/view

Thank you, Team eFile and eServe

# 4. Email Notification to Admin on 'Request to Join Organization - Rejected':

DOL eFile-eServe - Rejected - Request to join organization - Wingstien and 6 M **Dragger Attorneys [Inbox x]** 

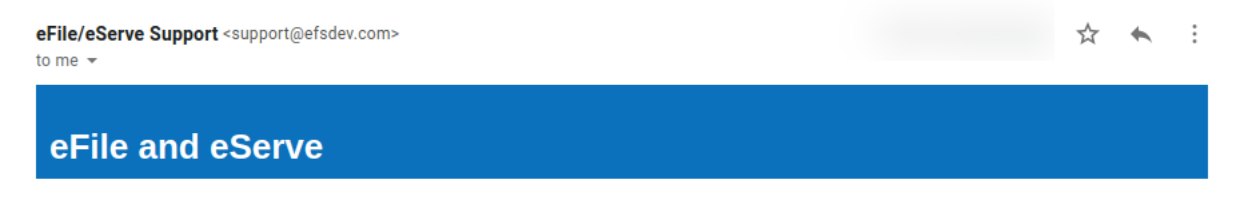

Dear Administrator(s),

The request from Angel George to join the organization Wingstien and Dragger Attorneys has been rejected.

Thank you. eFile and eServe

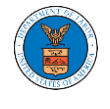

### 5. Email Notification to User on 'Request to Join Organization - Rejected':

DOL eFile-eServe - Rejected - Request to joining organization - Wingstien and 8 C **Dragger Attorneys Inbox x** 

eFile/eServe Support <support@efsdev.com>

to me  $\sim$ 

#### eFile and eServe

Dear Angel George,

Your request to join the organization Wingstien and Dragger Attorneys has been rejected because your profile details do not match our records. Please navigate to "My Profile" page on the eFile and eServe system, update your information and submit the request to join again.

Administrator, Wingstien and Dragger Attorneys

# 6. Email Notification to Admin on 'Request to Join Organization - Accepted':

DOL eFile-eServe - Accepted - Request to organization - Wingstien and Dragger 60 Attorneys Inbox x

eFile/eServe Support <support@efsdev.com>

to me  $\rightarrow$ 

eFile and eServe

Dear Administrator(s).

The request from Angel George to join the organization Wingstien and Dragger Attorneys has been accepted.

Thank you, eFile and eServe ☆

 $\leftarrow$ 

 $\vdots$ 

 $\vdots$ 

☆  $\leftarrow$ 

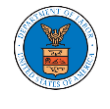

### 7. Email Notification to User on 'Request to Join Organization - Accepted':

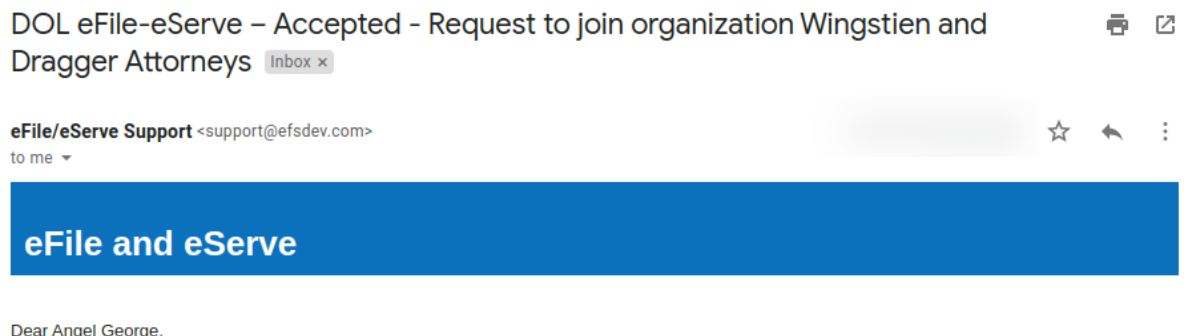

rge, ηgε

Your request to join the organization Wingstien and Dragger Attorneys has been accepted. You may now log in to the eFile and eServe system to view organization details.

Administrator, Wingstien and Dragger Attorneys

# 8. Email Notification to Admin on 'Pre-Approved Member to Organization'

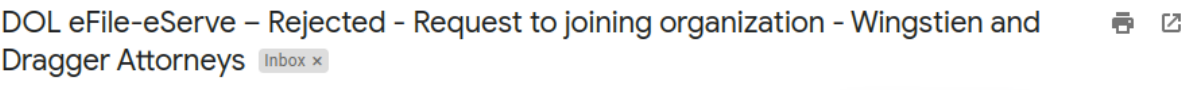

eFile/eServe Support <support@efsdev.com> to me  $\sqrt{*}$ 

eFile and eServe

Dear Angel George,

Your request to join the organization Wingstien and Dragger Attorneys has been rejected because your profile details do not match our records. Please navigate to "My Profile" page on the eFile and eServe system, update your information and submit the request to join again.

Administrator, Wingstien and Dragger Attorneys ☆ ★

 $\ddots$ 

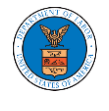

#### 9. Email Notification to User on 'Pre-Approved Member to Organization':

DOL eFile-eServe - Pre-approved access to organization - Wingstien and 6 M **Dragger Attorneys [Inbox x]** 

eFile/eServe Support <support@efsdev.com> ☆  $\leftarrow$ to me  $\sim$ eFile and eServe

Dear simimarysam@gmail.com,

You have been pre-approved to join the organization Wingstien and Dragger Attorneys in the Department of Labor's (DOL) eFile and eServe system. The eFile and eServe system is an integrated gateway for electronic filing and serving with DOL.

To join the organization Wingstien and Dragger Attorneys, please register at eFile and eServe by clicking on the link given below:

https://efstest2.mindpetal.com

Administrator, Wingstien and Dragger Attorneys

#### 10.Email Notification to Admin on 'Add Member' to Organization:

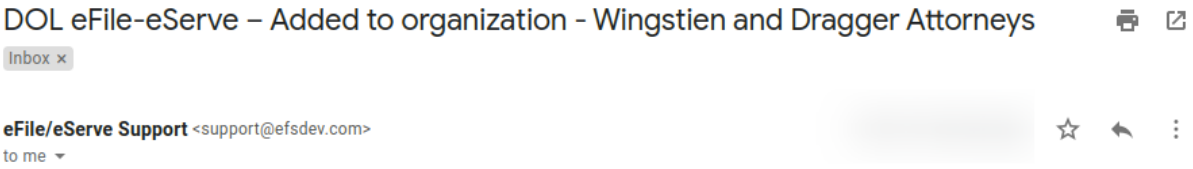

## eFile and eServe

Dear Administrator(s),

Angel George (email id: angeltester001@gmail.com) has been added as a member to the organization Wingstien and Dragger Attorneys in the Department of Labor's (DOL) eFile and eServe system.

Thank you, Team eFile and eServe  $\vdots$ 

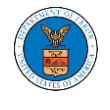

# 11.Email Notification to User on 'Add Member' to Organization:

DOL eFile-eServe - Added to the organization - Wingstien and Dragger 春区 **Attorneys** Inbox x eFile/eServe Support <support@efsdev.com> ☆  $\vdots$  $\leftarrow$ to me  $\sim$ 

### eFile and eServe

Dear Angel George,

You have been added as a member to the organization Wingstien and Dragger Attorneys in the Department of Labor's (DOL) eFile and eServe system. The eFile and eServe system is an integrated gateway for electronic filing and serving with DOL.

To view the organization Wingstien and Dragger Attorneys, please login at eFile and eServe by clicking on the link given below:

Administrator, Wingstien and Dragger Attorneys

#### 12.Email Notification to Admin on 'Remove Member' to Organization:

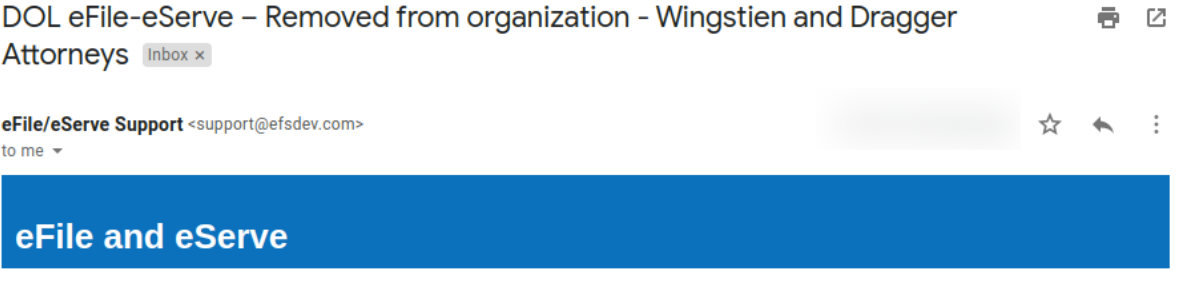

Dear Administrator(s),

Angel George (email id: angeltester001@gmail.com) has been removed as a member from the organization Wingstien and Dragger Attorneys in the Department of Labor's (DOL) eFile and eServe system.

Thank you, Team eFile and eServe

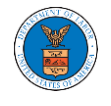

### 13.Email Notification to User on 'Remove Member' to Organization

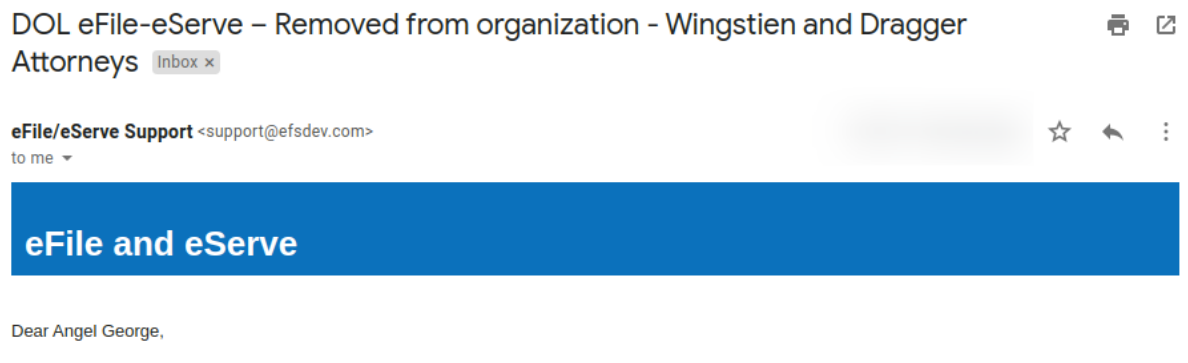

You have been removed as a member from the organization Wingstien and Dragger Attorneys in the Department of Labor's (DOL) eFile and eServe system.

Administrator, Wingstien and Dragger Attorneys

## 14.Email Notification to Admin on 'Add Member to Mailbox':

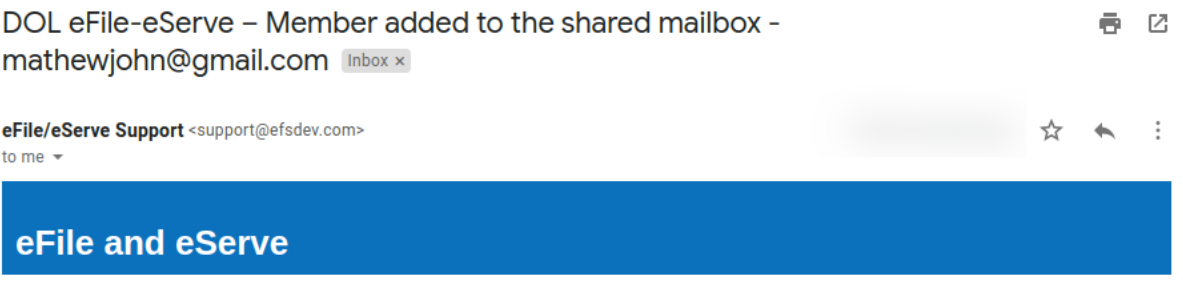

Dear Administrator(s),

Member Angel George has been added to the shared mailbox mathewjohn@gmail.com of your organization Wingstien and Dragger Attorneys in the Department of Labor's (DOL) eFile and eServe system.

Thank you, eFile and eServe

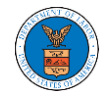

# 15.Email Notification to Member on 'Add Member to Mailbox':

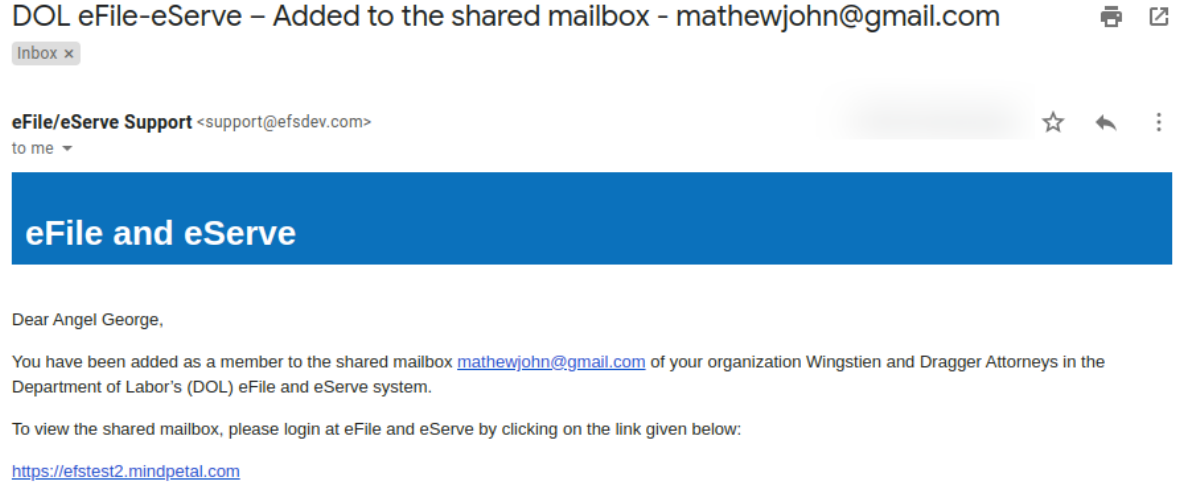

Administrator, Wingstien and Dragger Attorneys

### 16.Email Notification to Admin on 'Remove Member from Mailbox':

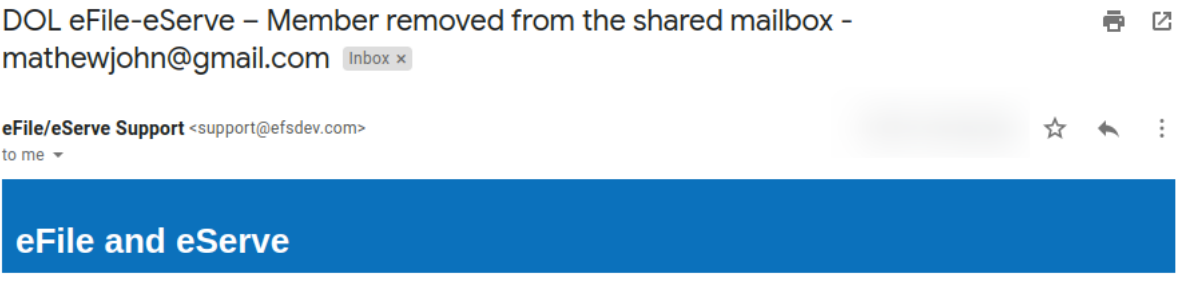

Dear Administrator(s),

Member Angel George has been removed from the shared mailbox mathewjohn@gmail.com of your organization Wingstien and Dragger Attorneys in the Department of Labor's (DOL) eFile and eServe system.

Thank you, eFile and eServe

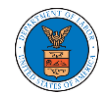

# 17.Email Notification to Member on 'Remove Member from Mailbox':

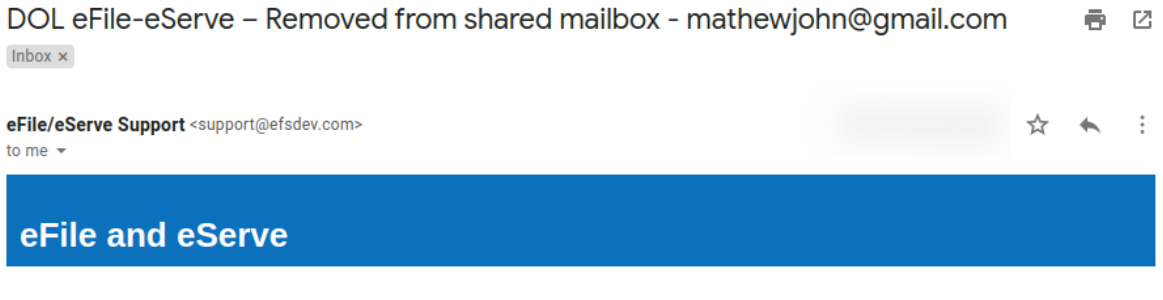

Dear Angel George,

You have been removed as a member from the shared mailbox mathewjohn@gmail.com of your organization Wingstien and Dragger Attorneys in the Department of Labor's (DOL) eFile and eServe system.

Administrator, Wingstien and Dragger Attorneys